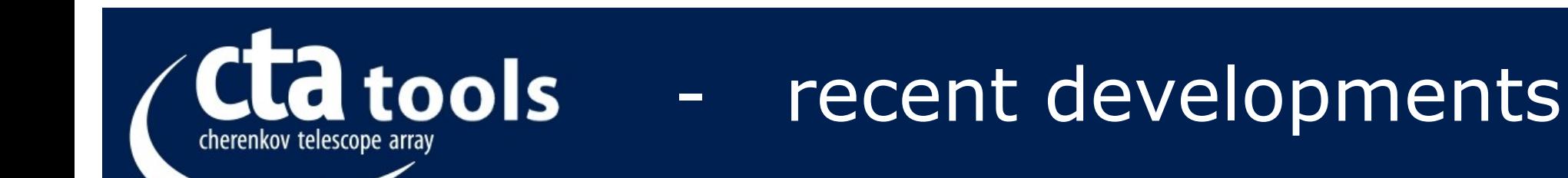

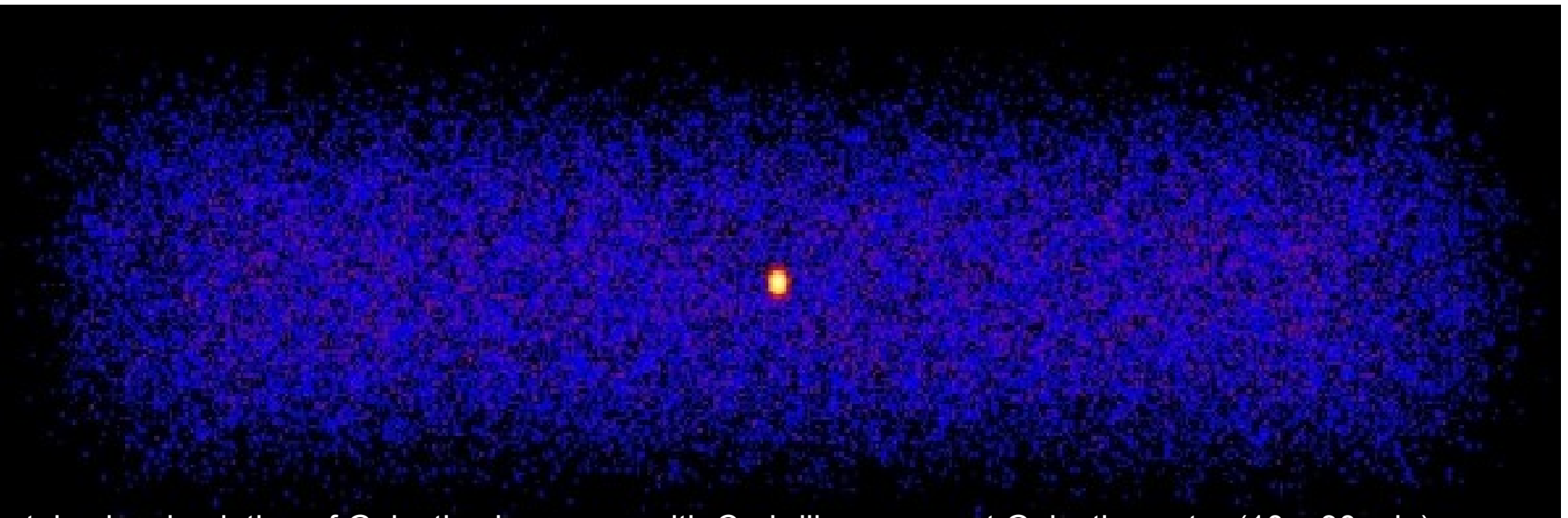

ctobssim simulation of Galactic plane scan with Crab-like source at Galactic centre (10 x 30 min)

### **Jürgen Knödlseder**

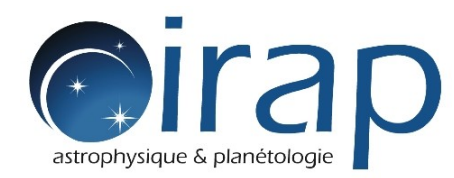

#### **ta** tools CTA high-level data analysis

Science analysis "à la Fermi/LAT" - starting from Karl's event list FITS files ...

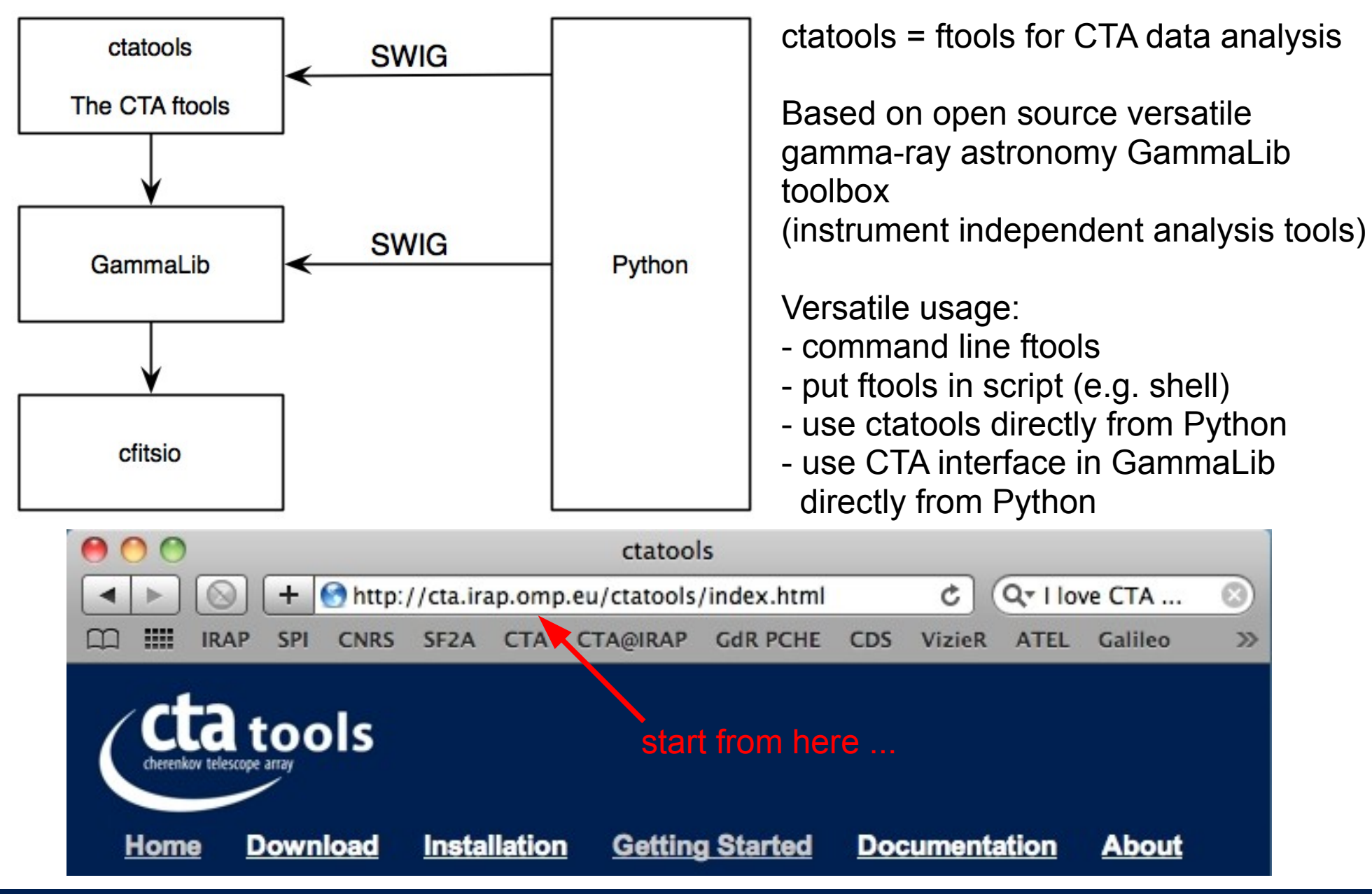

CTA Consortium Meeting 16-20 May 2011, Toulouse 2

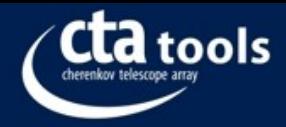

# Binned analysis flow

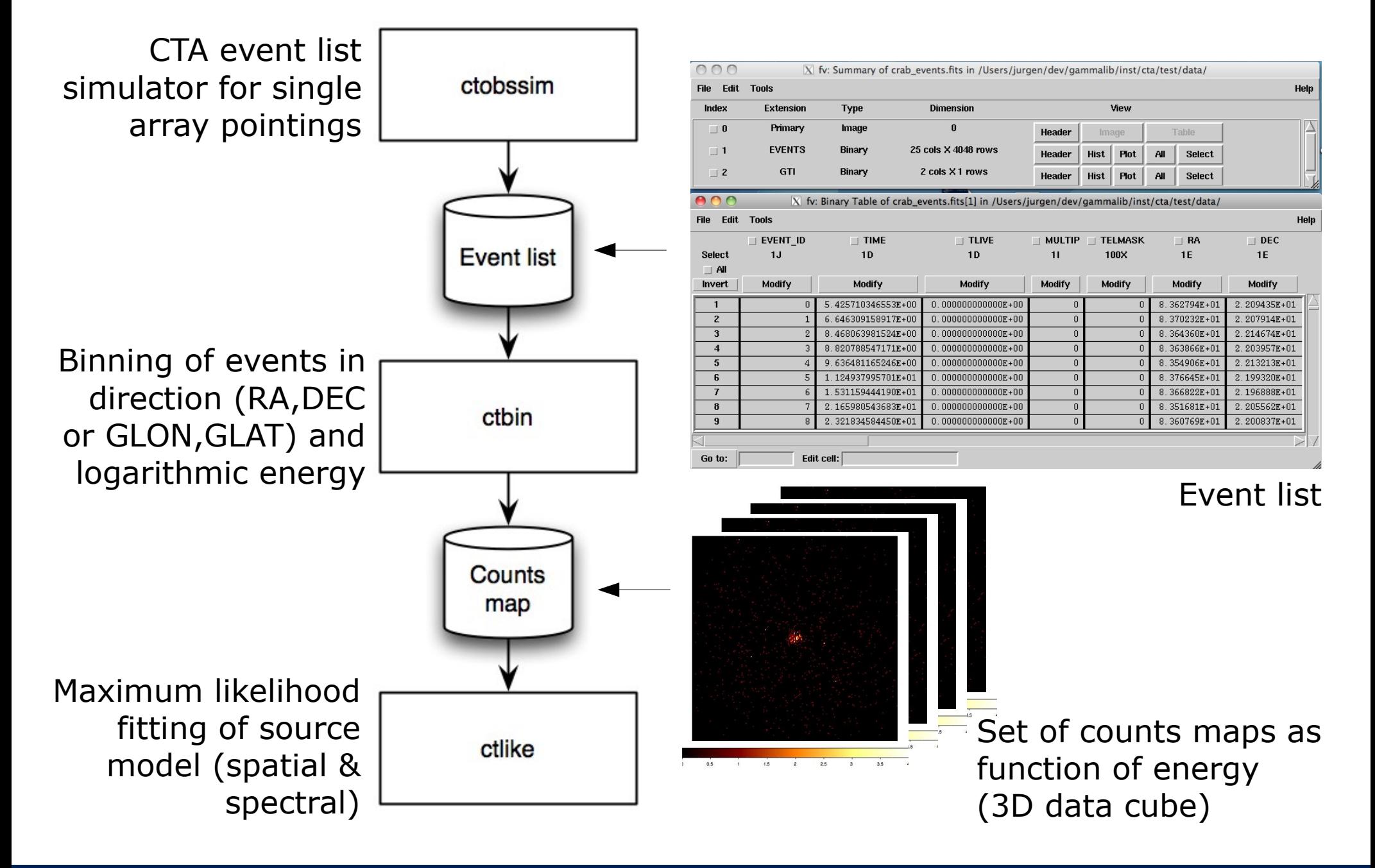

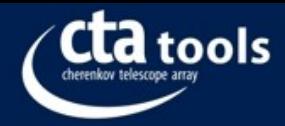

# Unbinned analysis flow

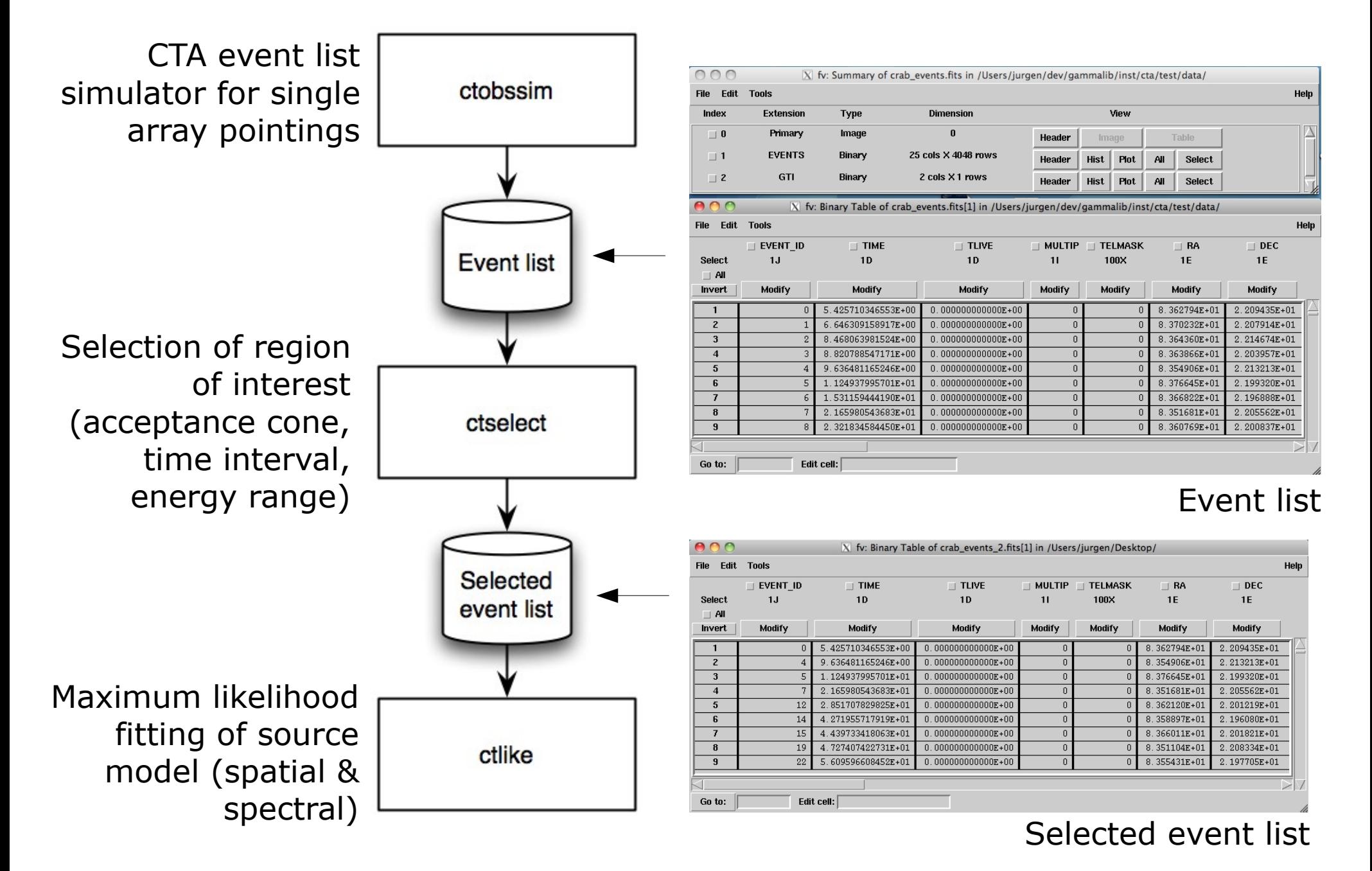

CTA Consortium Meeting 16-20 May 2011, Toulouse 4

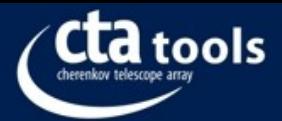

# ctobssim - principle

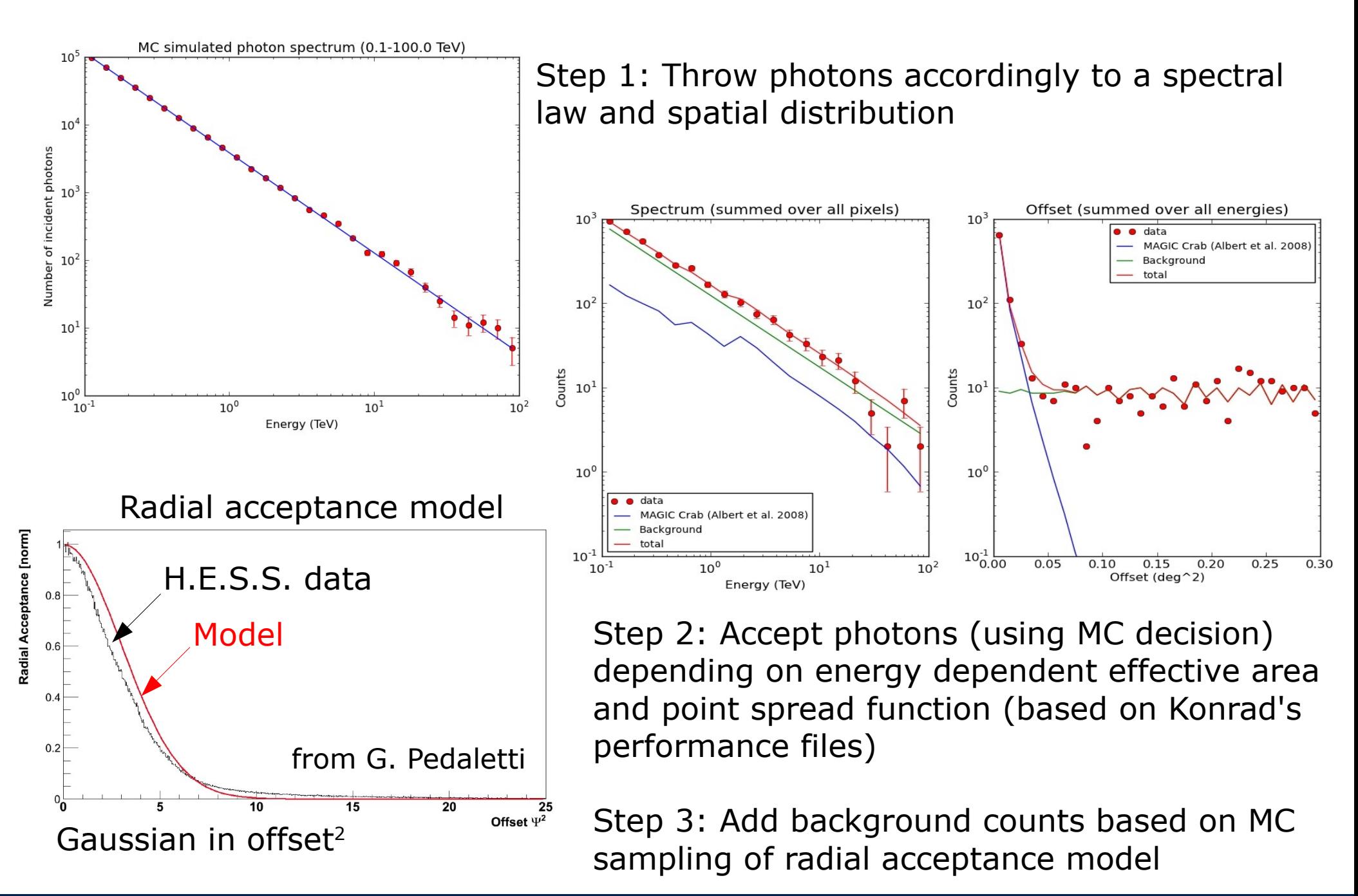

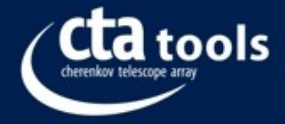

# ctobssim - models

50 h, source with Crab flux, background from configuration E

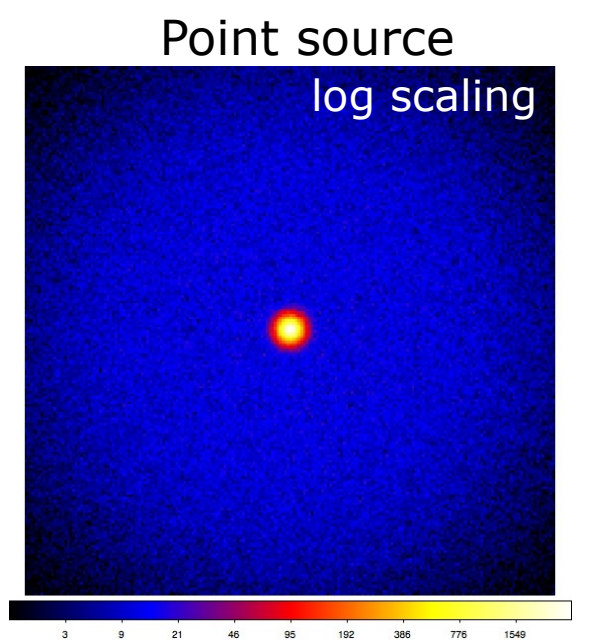

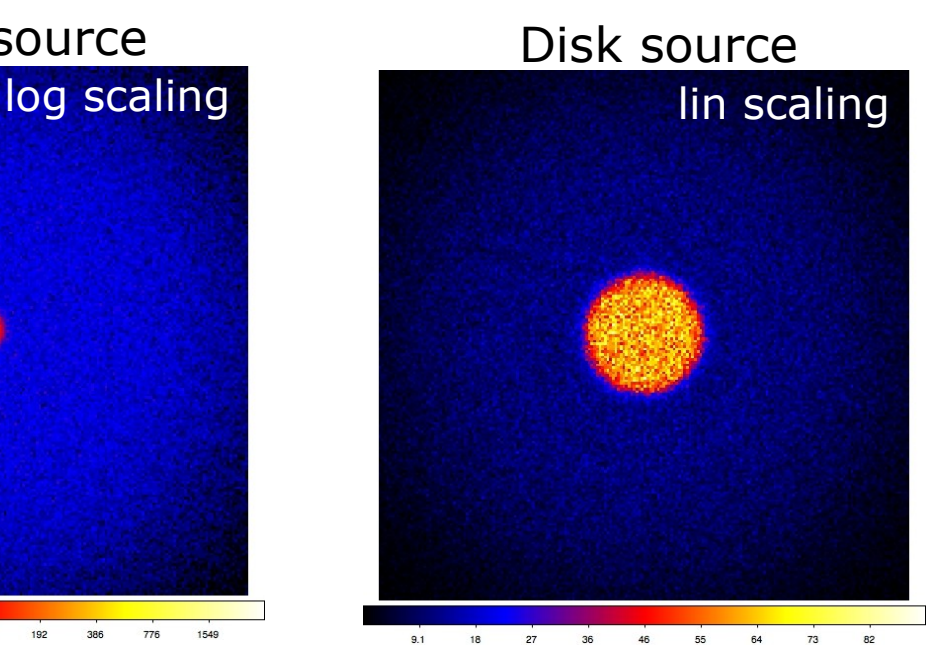

### **Spatial models**

Choice of 4 axisymmetric parametric models

### **Spectral models**

Two flavours of single power law

(intensity or flux normalised – PowerLaw and PowerLaw2 for Fermi/LAT users)

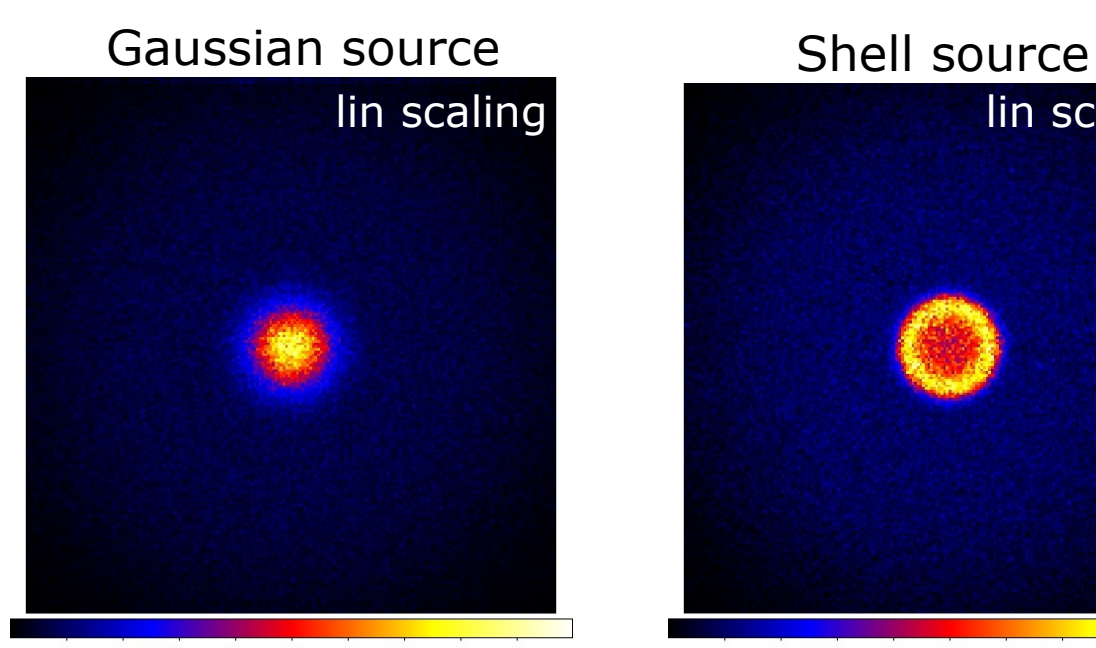

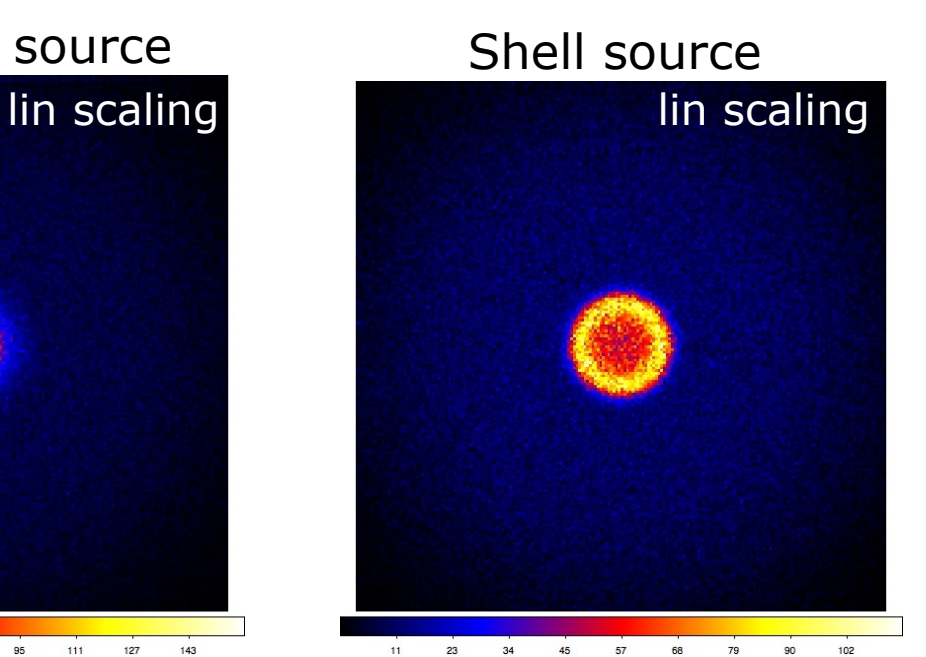

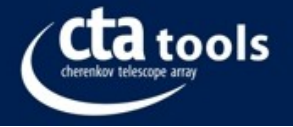

# ctlike - validation

#### **Pull distributions: (fitted-expected)/error**

30 min, Crab on-axis, background from configuration E

Binned ctlike (20 logarithmically spaced energy bins; 0.1-100 TeV)

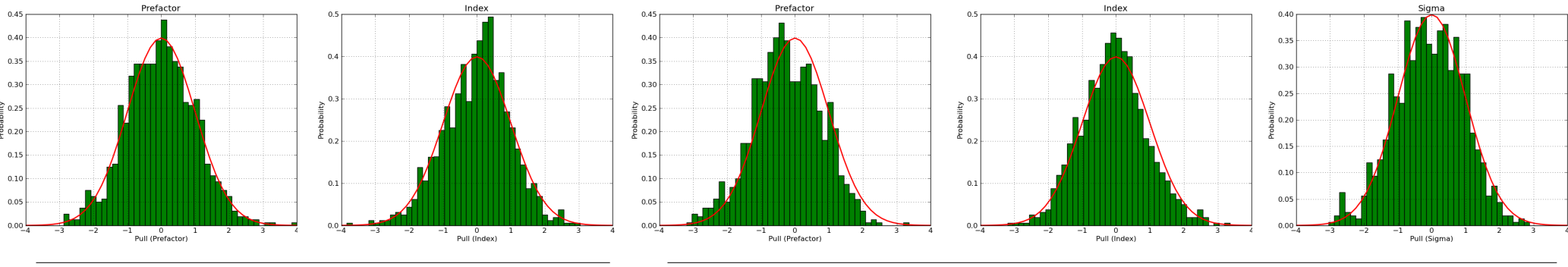

Source **Background** 

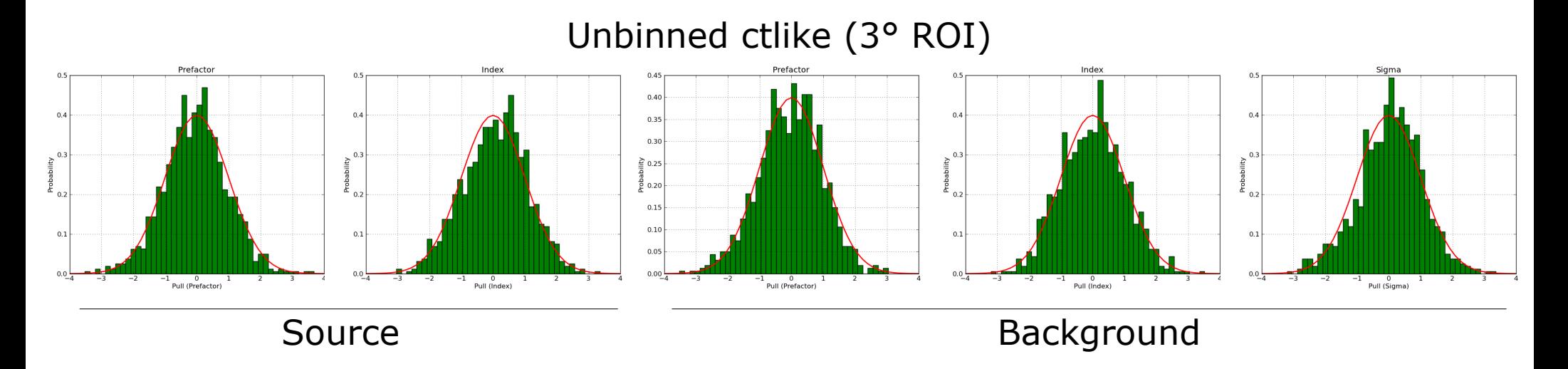

Pull distribution script from Christoph Deil

CTA Consortium Meeting 16-20 May 2011, Toulouse 7

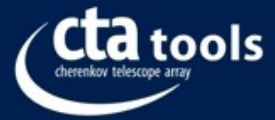

# ctlike - validation

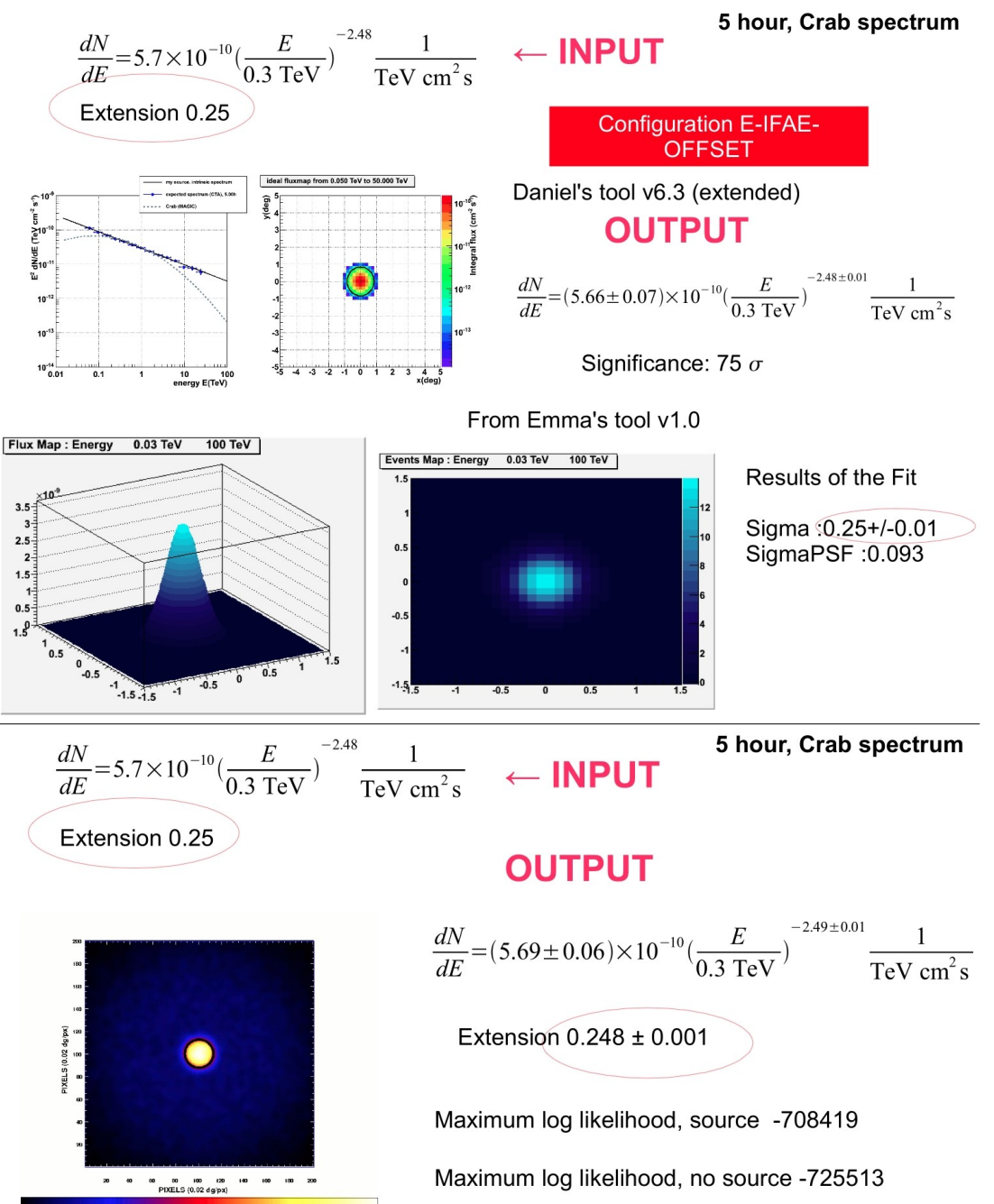

Spectral fitting using PHYS scripts developed by D. Mazin provides same results as ctlike spectral fits

Spatial fitting using PHYS tool developed by E. de Ona Wilhelmi provides same extension as ctlike

Work done by G. Pedaletti, E. de Ona Wilhelmi, D. Mazin and D. Torres

CTA Consortium Meeting 16-20 May 2011, Toulouse **8** 8

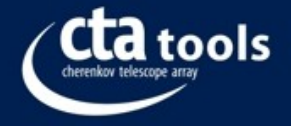

# Current limitations

#### **Response functions**

- no offset angle dependence
- no zenith angle dependence
- PSF represented by single Gaussian

### **Background**

- radial acceptance represented by single Gaussian in offset<sup>2</sup>
- no energy dependence
- no zenith angle dependence

#### **Models**

- only axisymmetric parametric spatial models
- no FITS maps supported
- no mapcubes supported
- Event simulator only supports power law spectral shapes (ctlike supports more …)

### **Tools**

- no significance maps yet

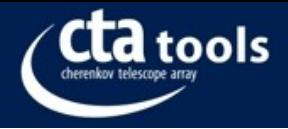

### Next steps

#### **Response functions**

- add offset angle dependence

#### **Background**

#### **Models**

...

- add FITS map support (for extended source analysis)
- add event simulator support for more spectral shapes

#### **Tools**

...

… more testing by CTA consortium members required … more physics validation required

### **Special thanks to:**

Christoph Deil for extensive help on sorting out installation problems on various platforms and for the implementation of the shell model Giovanna Pedaletti for doing the comparisons with the PHYS tools … and all the others that provided useful feedback